# TP 5 PREMIERE PARTIE : INTRODUCTION AU MULTIMEDIA

### **Environnements Informatiques**  PeiP1, BAT3 et MAM3

Jean-Yves Tigli, tigli@polytech.unice.fr Durée : 1h30

# **A. Préambule**

Ce TP a pour vocation de prendre un peu de recul sur la notion de multimédia et le grand nombre d'usages qui en découlent, avant de rentrer dans des aspects plus techniques et l'utilisation d'outils spécifiques dans les trois prochaines séances.

La quasi majorité des logicielles que vous utilisez sur votre PC, sur votre box chez vous, sur le Web …, traitent de cette notion. Vous êtes souvent perdus par un trop grand choix de logiciels freeware ou shareware à télécharger qui s'accumulent sur votre PC, faute de savoir les évaluer. Vous les oubliez alors très vite même s'ils restent sur votre PC. Vous vous précipités alors sur les « leaders » du marché, souvent des valeurs sûres qui triplent ou quadruplent le prix de votre PC !

La bonne approche reste la maîtrise de la chaîne de traitements multimédia concernée pour choisir le bon logiciel pour les bons traitements et les bons formats de fichier.

# **B. Introduction générale :**

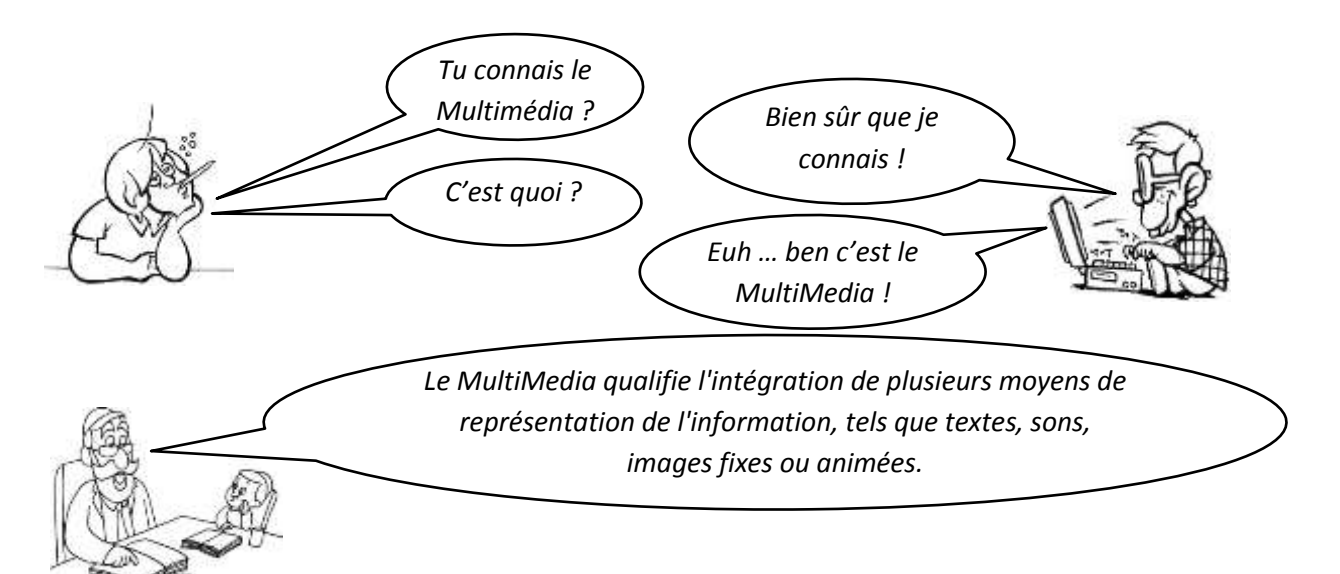

Nous appellerons ces différents moyens de représenter de l'information multimédia des « **objets multimédias ».**

Les objets multimédias de base sont donc : du texte, du son, de l'image et de la vidéo.

Au moins un type dispositif d'acquisition et un type dispositif de restitution permettent de créer un objet multimédia (ex. un enregistrement sonore) puis de le rendre accessible à l'utilisateur (ex. par le biais de haut-parleurs).

Vous les connaissez bien pour les utiliser fréquemment (Cf. tableau récapitulatif ci-dessous).

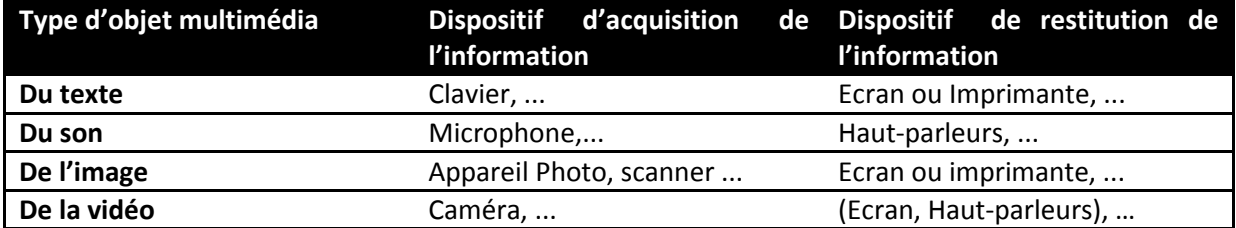

L'intégration de plusieurs objets multimédias de base se fera dans un objet multimédia dit **composite**.

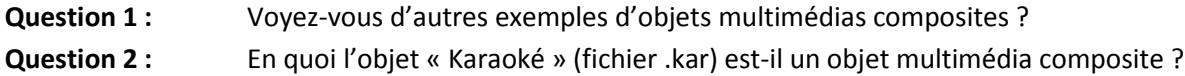

Remarquons que la vidéo devrait être considérée comme un objet multimédia composite, même si elle communément considérée comme un objet multimédia de base.

# **C. Les grands principes d'une chaîne de traitements multimédia :**

Une « **chaîne de traitements multimédia »** est l'ensemble des traitements et modifications possibles sur un objet multimédia entre le dispositif d'acquisition et le dispositif de restitution. Le schéma général d'une chaîne de traitements multimédia peut-être représenté ainsi :

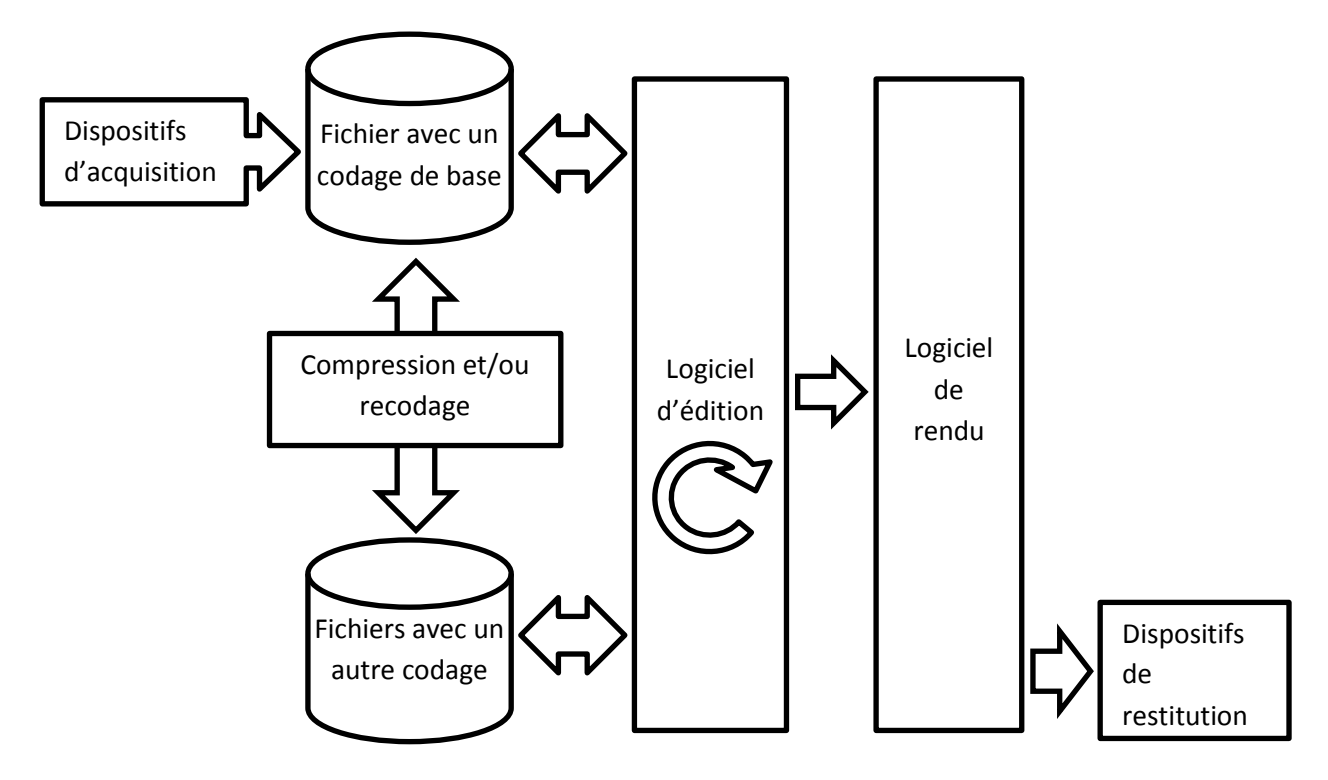

Elle est constituée de différents traitements modifiant l'objet multimédia. Ce dernier peut être sauvegardé dans des fichiers, sous différents formats, à chaque étape (ex. pour le son d'un fichier .wav vers un fichier .mp3). Voici les détails des différents éléments de la chaîne de traitement :

- Les **dispositifs d'acquisition** ont été pour la plupart déjà énumérés dans le tableau ci-dessus.
- Les **fichiers avec un codage de base** sont ceux qui contiennent l'information enregistrée depuis le dispositif d'acquisition sans prétraitement.
- Les **traitements de compression et/ou recodage** peuvent avoir plusieurs objectifs. Le premier est de recoder l'information dans les multiples formats plus adaptés aux logiciels qui vont la lire. Le deuxième est de réduire la taille de l'information stockée dans un fichier (rappelez-vous la vocation de bzip2, gzip …). Une fois

compresser et/ou recoder, l'information sera enregistrée dans des fichiers avec un encodage différent de celui de base.

- Les **fichiers avec un autre encodage** sont ceux qui contiennent l'information enregistrée sous différents formats après traitements dans la chaîne.
- Le **logiciel d'édition**, permet alors de lire un fichier multimédia avec un encodage approprié et permet à l'utilisateur de le modifier et de l'enregistrer à nouveau sous forme de fichier.
- Le **logiciel de rendu** est celui qui va permettre à d'autres utilisateurs de lire le fichier final une fois toutes les modifications de l'utilisateur effectuées sur le logiciel d'édition. Il peut ainsi rendre l'objet multimédia définitif accessible à tout utilisateur (ex. pour le son par exemple avec Real Player, Winamp …).
- Les **dispositifs de restitution** ont été pour la plupart déjà énumérés dans le tableau ci-dessus.

Question 3 : Décliner différents exemples de chaînes de traitement d'objets multimédias, en vous inspirant en particulier du tableau ci-dessus. Si vous connaissez des logiciels qui permettent de travailler sur une ou plusieurs étapes de la chaîne, sous linux, sous Windows, mentionnez-les.

## **D. Exemple d'une chaîne de traitement pour texte :**

Nous allons dans cette section étudier une chaîne de traitement pour manipuler du texte depuis sa saisie jusqu'à son rendu définitif (ex. son impression). Vous trouverez ci-dessous les spécificités d'une chaîne de traitement pour texte en rouge.

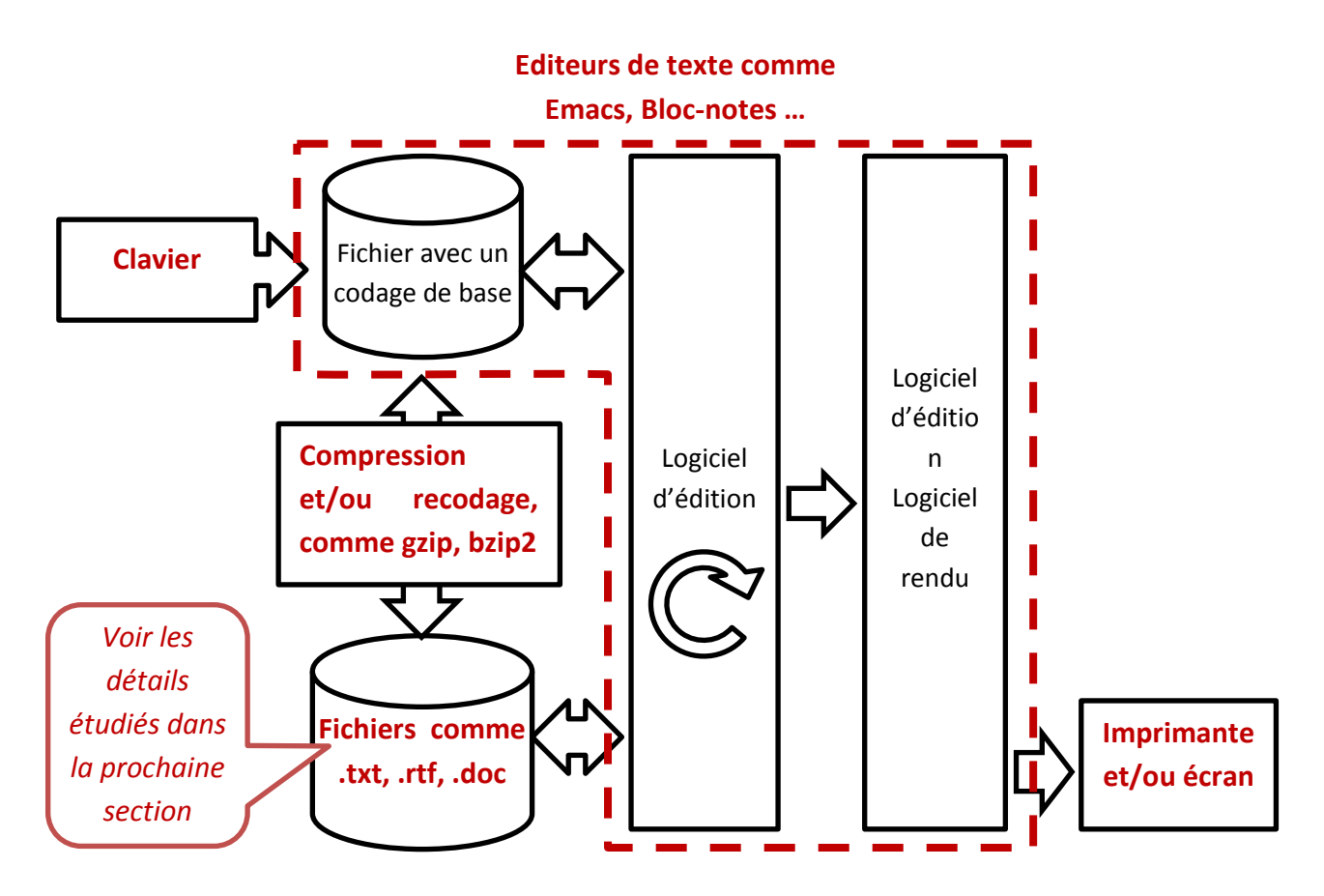

**Question 4 :** Si vous connaissez d'autres logiciels qui permettent de travailler sur une ou plusieurs étapes de la chaîne, sous linux, sous Windows, mentionnez-les.

# **E. Etudions plus particulièrement dans cette chaîne, quelques codages de fichiers texte :**

Comme vous pouvez vous en douter, les codages de texte sont plus ou moins riches, selon les informations qu'on ajoute au texte pour gérer la mise en forme (ex. dans les fichiers .rtf) et parfois même pour y insérer des images, des

feuilles de calculs d'un tableur etc. (ex. dans les fichiers .doc et .docx de Word). Remarquons que dans ce dernier cas, nous manipulons alors un objet multimédia composite…

Nous allons voir, au travers les questions qui suivent, que de simples fichiers texte, sans gérer de mise en forme particulière à l'exception du retour à la ligne, peuvent déjà être codés différemment.

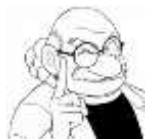

**Question 5 :** Crée un fichier sous Windows avec Notepad++ que vous aurez préalablement installé depui[s http://notepad-plus-plus.org/fr/.](http://notepad-plus-plus.org/fr/)

Question 6 : Créez alors deux fichiers textes texteUTF8.txt et texteUTF16-BE.txt avec le même texte « bonjour » mais en modifiant le format de codage (Cf. menu encodage, successivement en UTF-8 puis UTF16-BE).

**Question 7 :** Afficher successivement les deux fichiers sous le terminal de commande *cmd* avec les commandes « type texteANSI.txt » et « type texteUTF16-BE.txt », que remarquez-vous ?

Et oui tout n'est pas rose … mais avant de casser votre PC, voici quelques explications :

Après le dispositif d'acquisition, ici le clavier, selon les éditeurs de textes, les caractères sont parfois codés différemment.

Parmi un grand nombre de codages, voici les plus répandus pour des raisons historiques : l'ASCII étendu intégré dans des codes plus récents et les codes actuellement utilisés dit « UNICODE » comme UTF-8, UTF-16, UTF-32 …

Pour comprendre nous allons ouvrir les deux fichiers, dans leur format numérique, c'est-à-dire avant que les valeurs des octets du fichier soient converties en caractères.

A vos scalpels avec « EditHexa » !

Pour voir le code contenu dans les deux fichiers, installez le logiciel EditHexa depuis [http://www.tayo.fr/download/edithexa.](http://www.tayo.fr/download/edithexa)

**Question 8 :** En comparants les deux fichiers que remarquez-vous ?

**Question 9 :** En ouvrant les deux fichiers avec le logiciel Bloc-Notes que remarquez-vous ? Comment le logiciel peut connaître l'encodage utilisé par le fichier ?

Voici par exemple une série de caractère codés en ASCII (ANSI) tels que stockés dans un fichier texte.

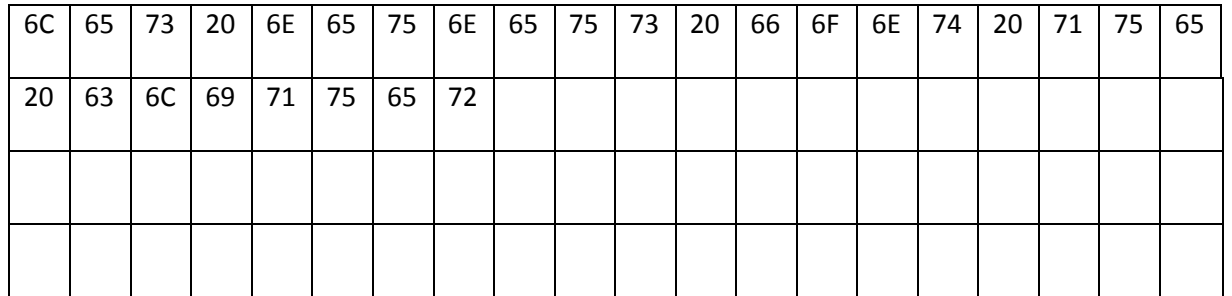

**Question 10 :** Utilisez le tableau figurant en annexes pour trouver le texte correspondant. **Question 11 :** En UTF16-BE, le codage sera le suivant :

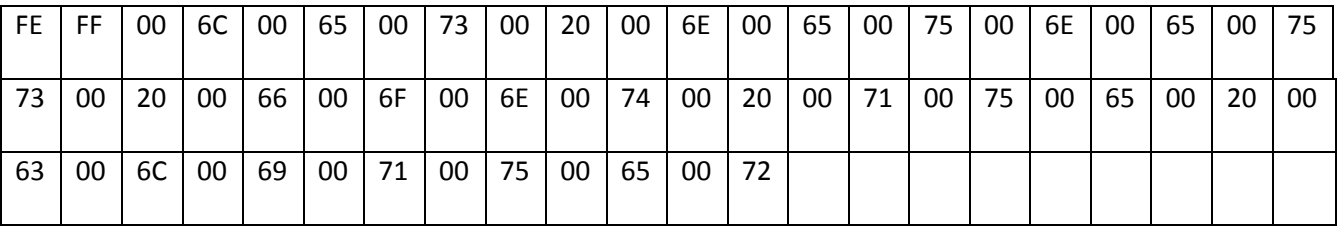

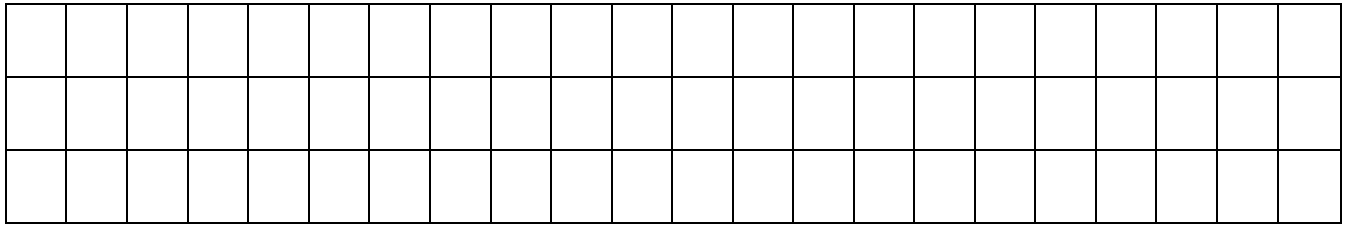

**Question 12 :** Si l'éditeur de texte le traite comme un fichier avec des caractères codés en ASCII/ANSI, qu'elle sera le texte affiché ? ça vous rappel quelque chose ?

Vous pouvez retrouver des problèmes de codage en ouvrant des fichiers texte créés sous Windows en ASCII/ANSI avec des éditeurs sous linux. Ça sera dans ce cas les caractères de saut de ligne qui ne sont pas les mêmes…

Heureusement la plupart des éditeurs gèrent plusieurs encodages en les identifiant, entre autre, comme nous l'avons vu précédemment dans la question 7 …

#### **Et quand on utilise des chaînes de traitements plus insolites :**

Finalement, la majeure partie des logiciels que nous utilisons font partie de ces chaînes de traitement multimédia.

Elles sont parfois « insolites ». En faisant preuve d'un peu d'imagination, on peut même en imaginer des nouvelles….

**Question 13 :** Pouvez-vous donner un exemple d'une chaîne de traitement multimédia qui permet d'acquérir du son et de restituer du texte ?

**Question 14 :** Où vient alors s'insérer le traitement spécifique qui se rajoute à la chaîne de traitement multimédia entre le Microphone et l'Ecran par exemple ? Quel est-il ?

**Question 15 :** Chercher un tel graticiel (freeware) sur le Web. Qu'avez-vous trouvé ? Installez-le et essayezle si vous le pouvez.

**Question 16 :** Pouvez-vous donner un exemple d'une chaîne de traitement multimédia qui permet d'acquérir de l'image et de restituer du texte ?

**Question 17 :** Où vient alors s'insérer le traitement spécifique qui se rajoute à la chaîne de traitement multimédia entre le Scanner et l'Ecran par exemple ? Quel est-il ?

**Question 18 :** Chercher un tel graticiel (freeware) sur le Web. Qu'avez-vous trouvé ?

Vers des domaines inexplorés ou presque … Clavier vers Haut-parleurs ? Image vers Vidéo ? …

**Question 19 :** Maintenant que vous avez compris, décrivez une chaîne de traitement multimédia de votre invention. Quel traitement spécifique est nécessaire dans cette chaîne de traitement ?

**Question 20 :** Si l'on conçoit un objet image comme des cases grises (de 0% de noir à 100% de noir) posée sur un damier, et un objet son composé d'une séquence de couples (note, durée), décrivez un algorithme (et oui, c'est ça !) qui permettrait de transformer l'objet image vers un objet son.

**Question 21 :** Illustrez cette transformation en traitant deux exemples simples :

- Une image toute grise (que des cases à 50% de noir)
- Une image « damier » alternant cases noirs et cases blanches

Je vous rassure, dans les prochains TP nous allons travailler sur des outils logiciels plus connus/reconnus respectivement pour des manipulations :

- Du son
- De l'image
- De la vidéo

#### Annexe, code ASCII/ANSI :

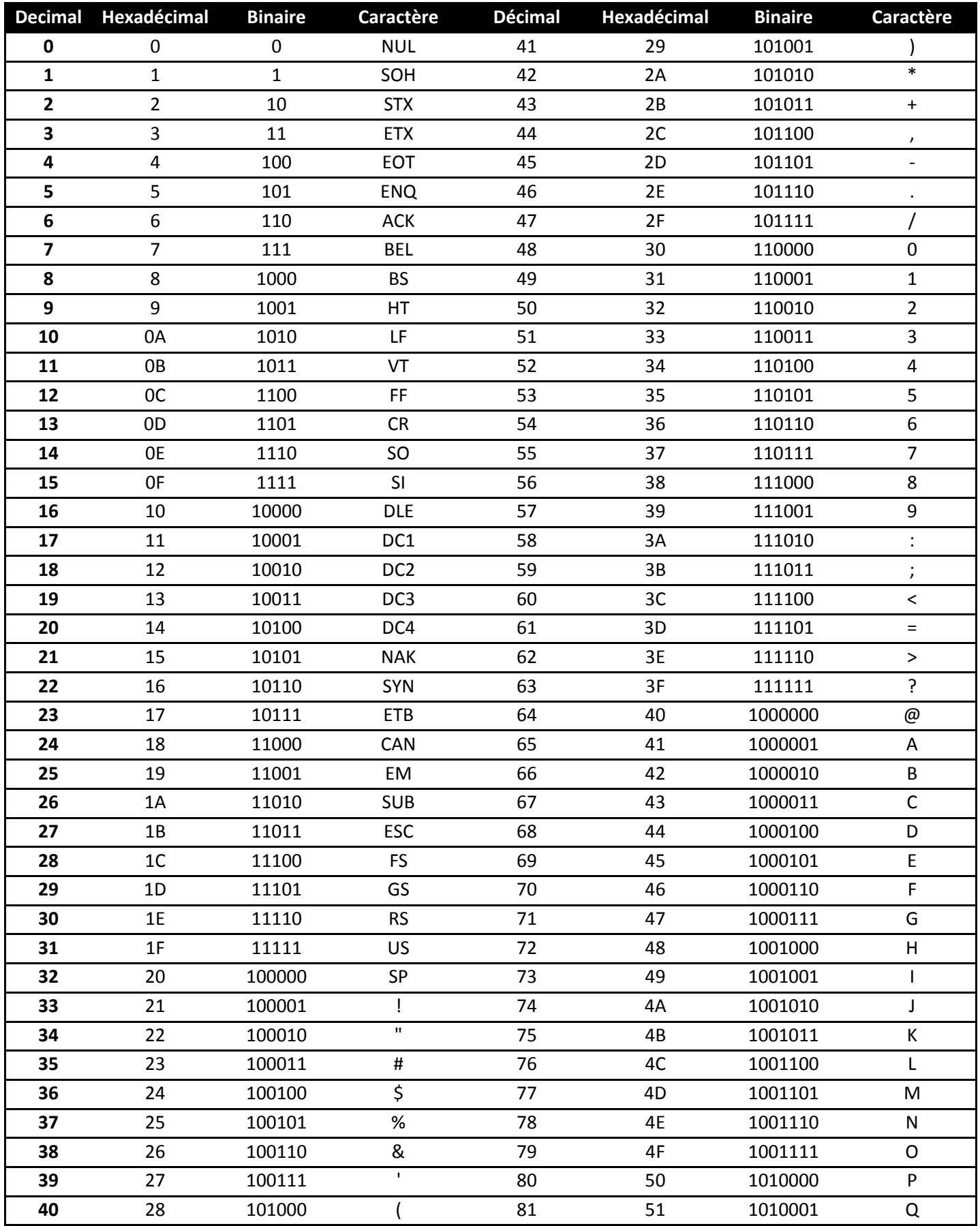

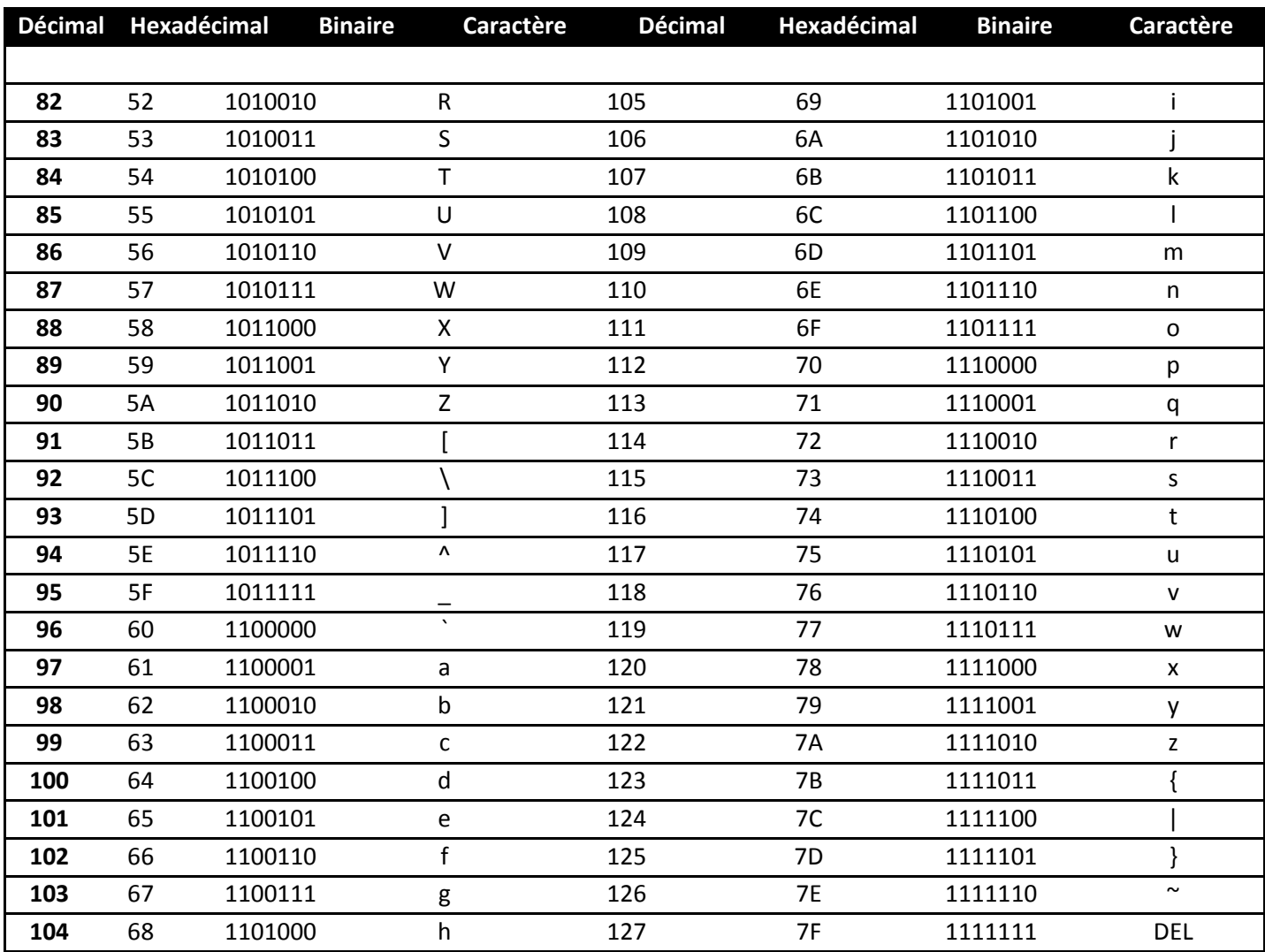